Znajdź wszystkie cyfry. Pokoloruj obrazek.

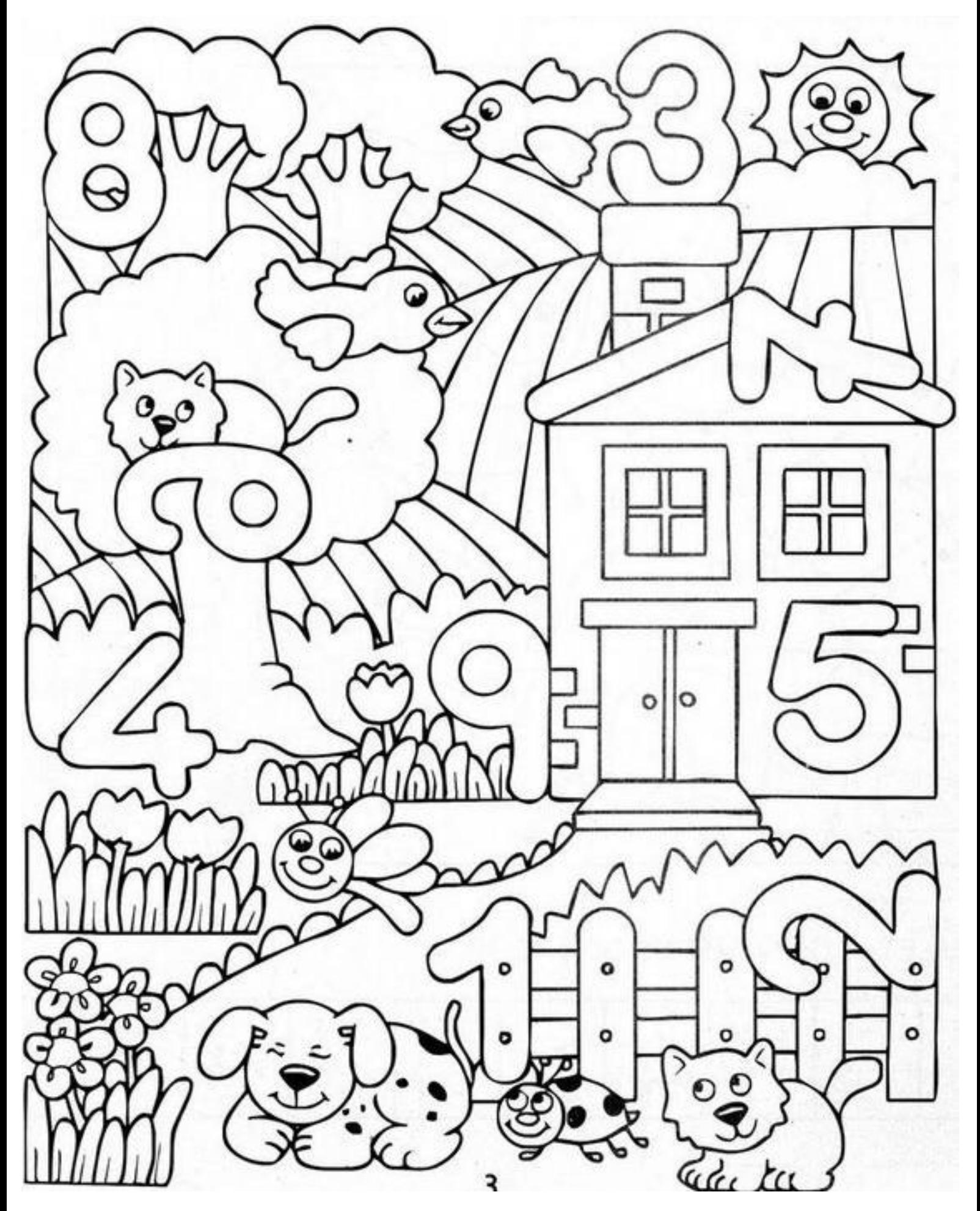